Created by **[IVONAMATKOVIC334](https://wakelet.com/@IVONAMATKOVIC334) Created by Wakelet** 

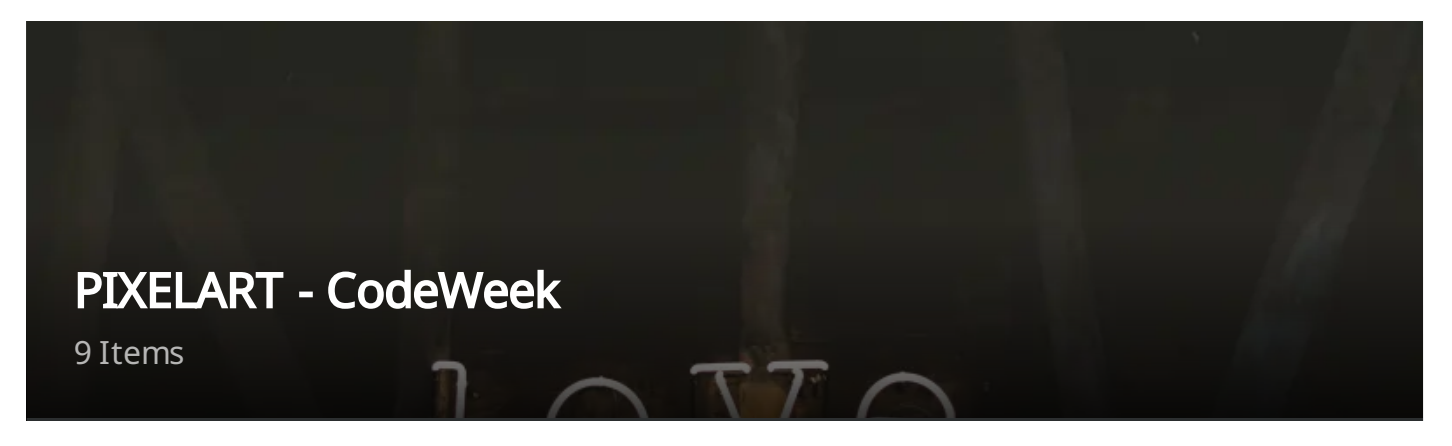

Raditi tehnikom PixelArt. Use the PixelArt technique to create.

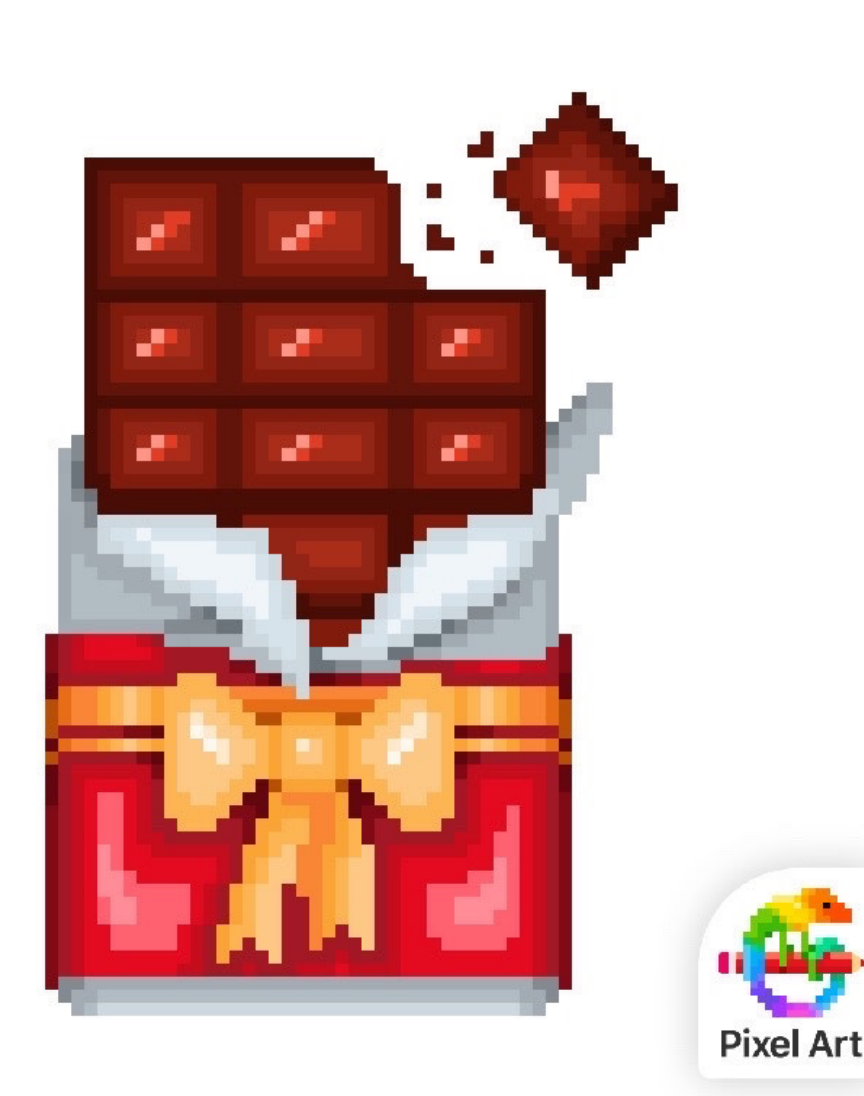

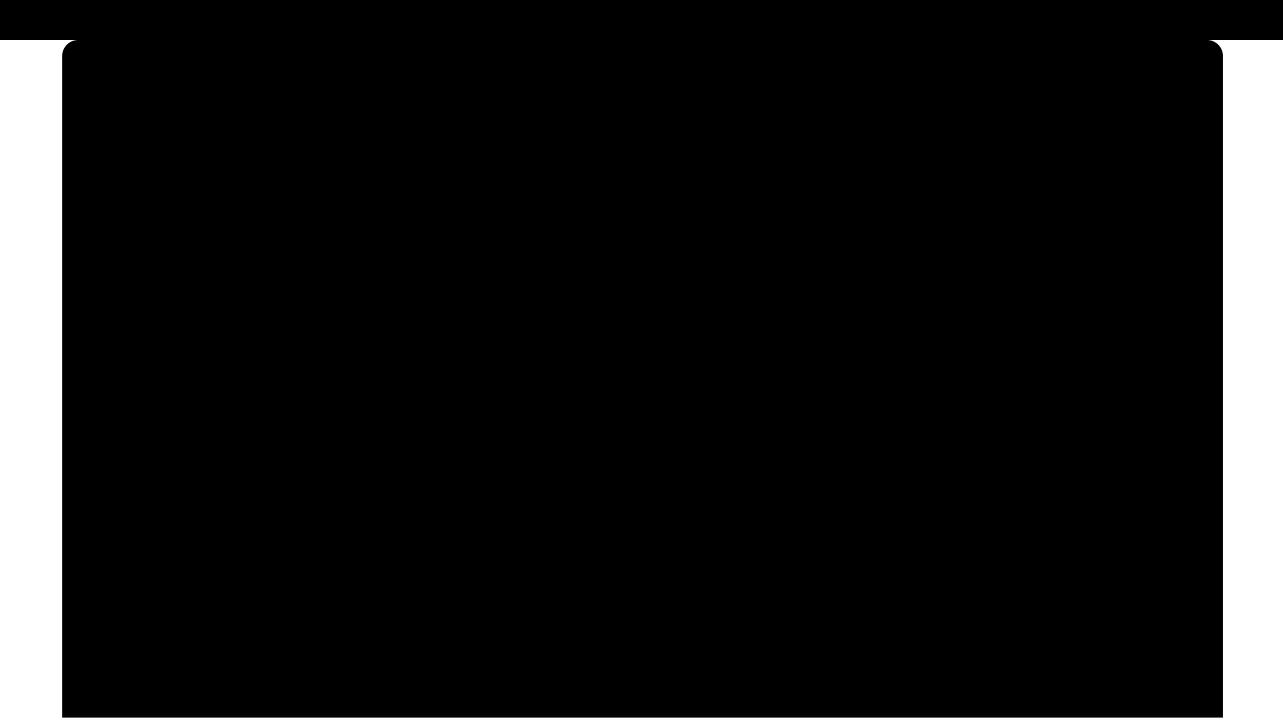

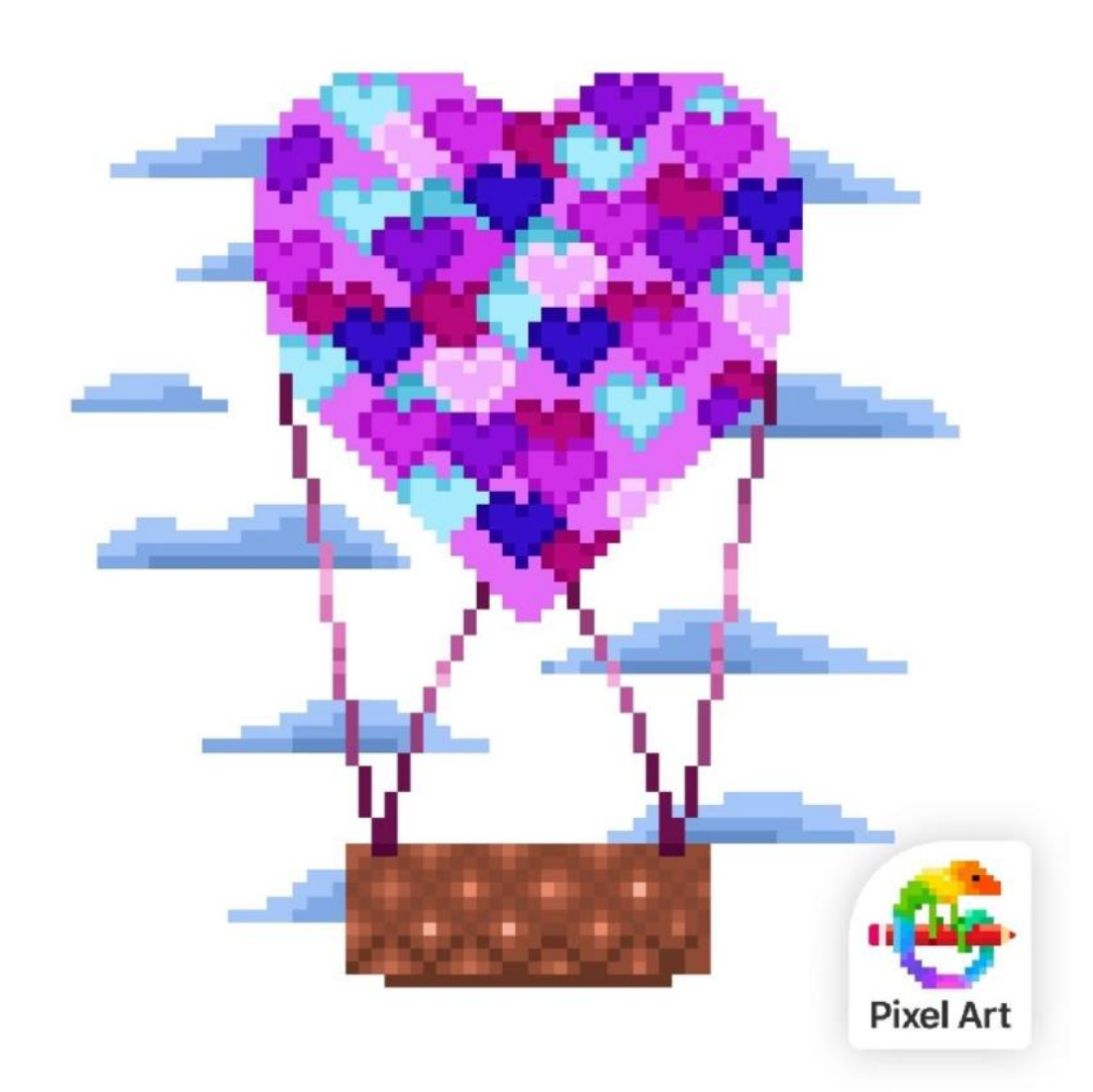

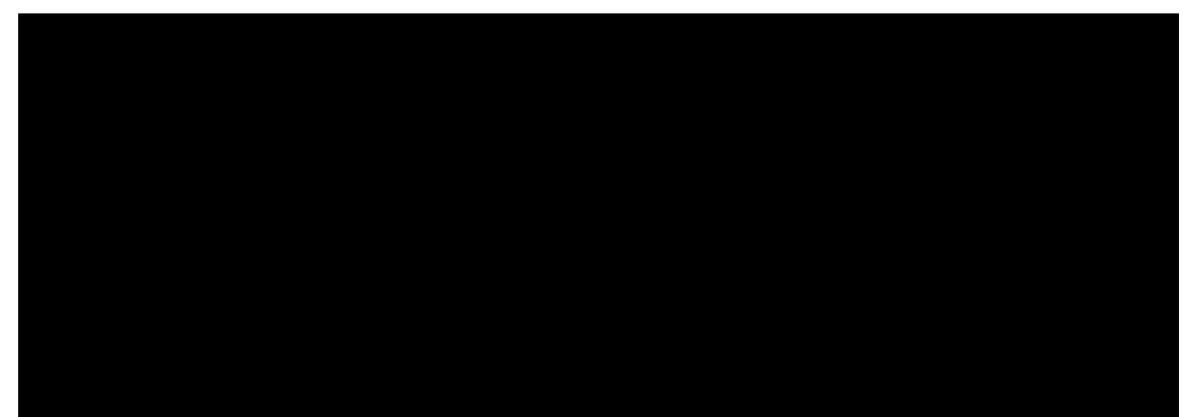

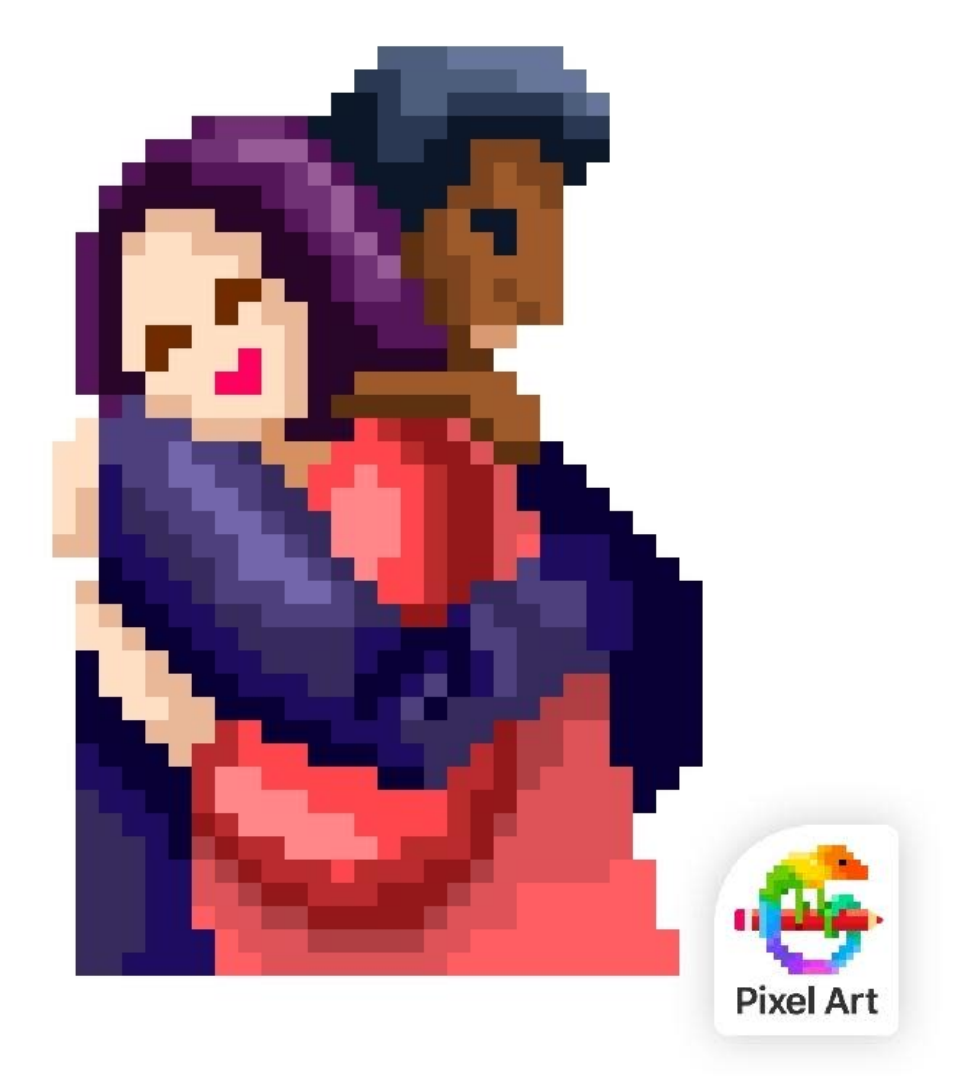

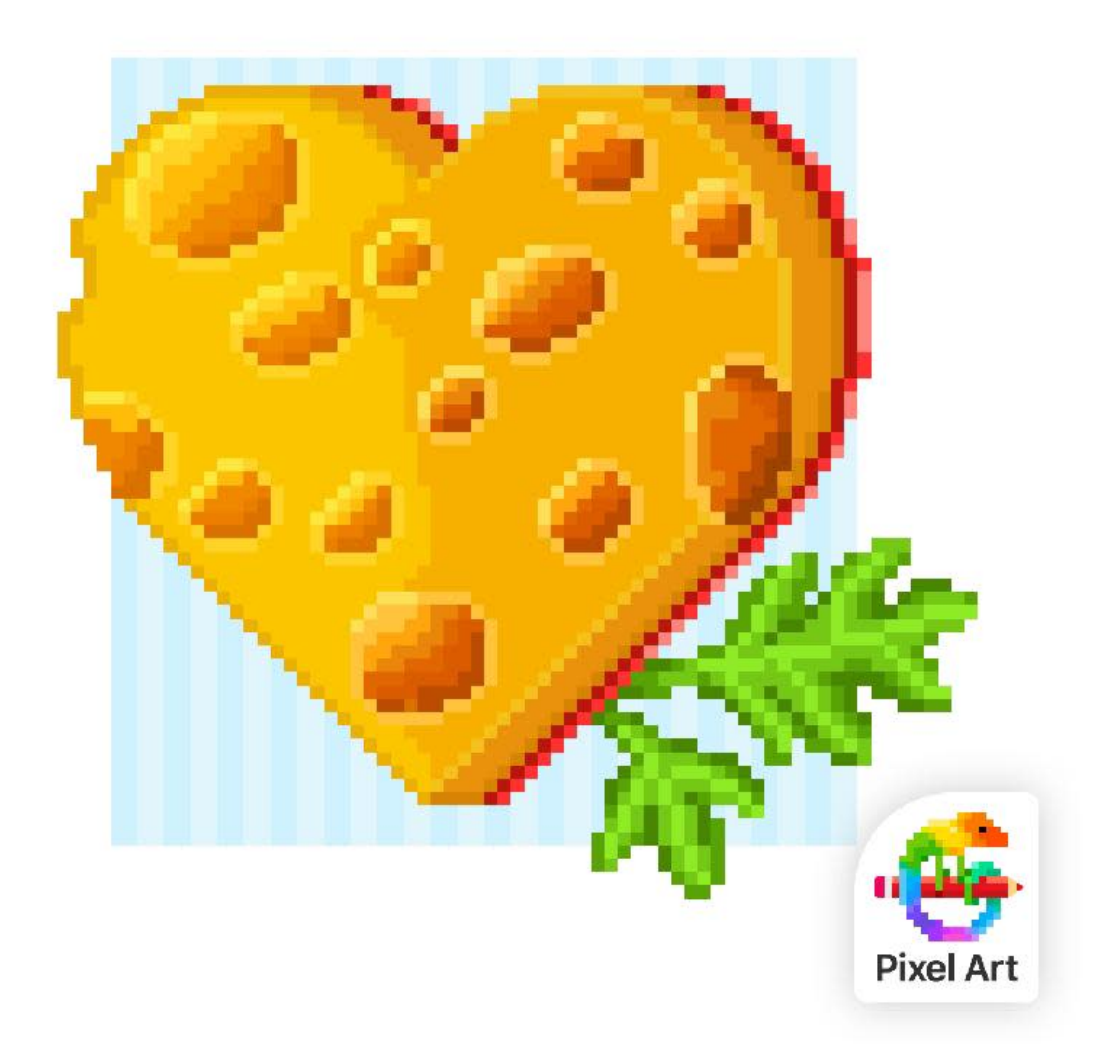

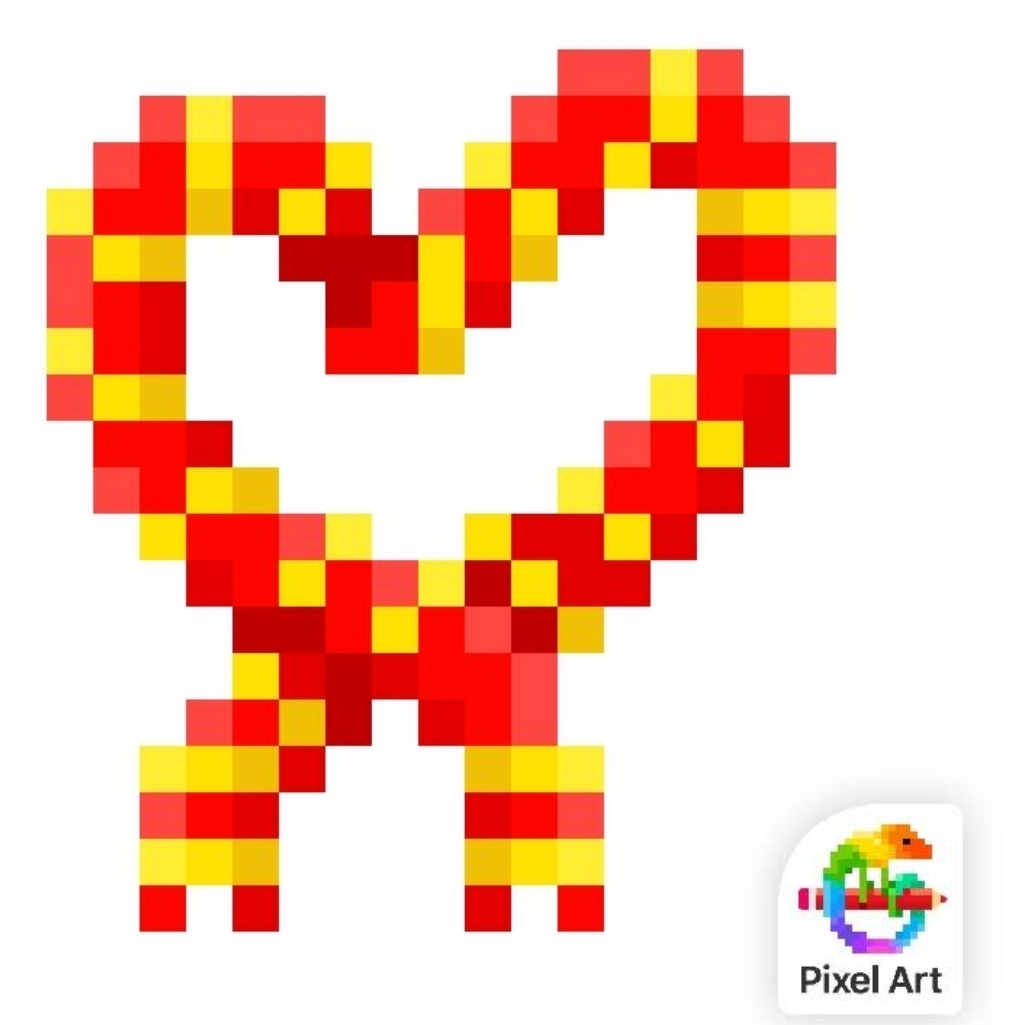

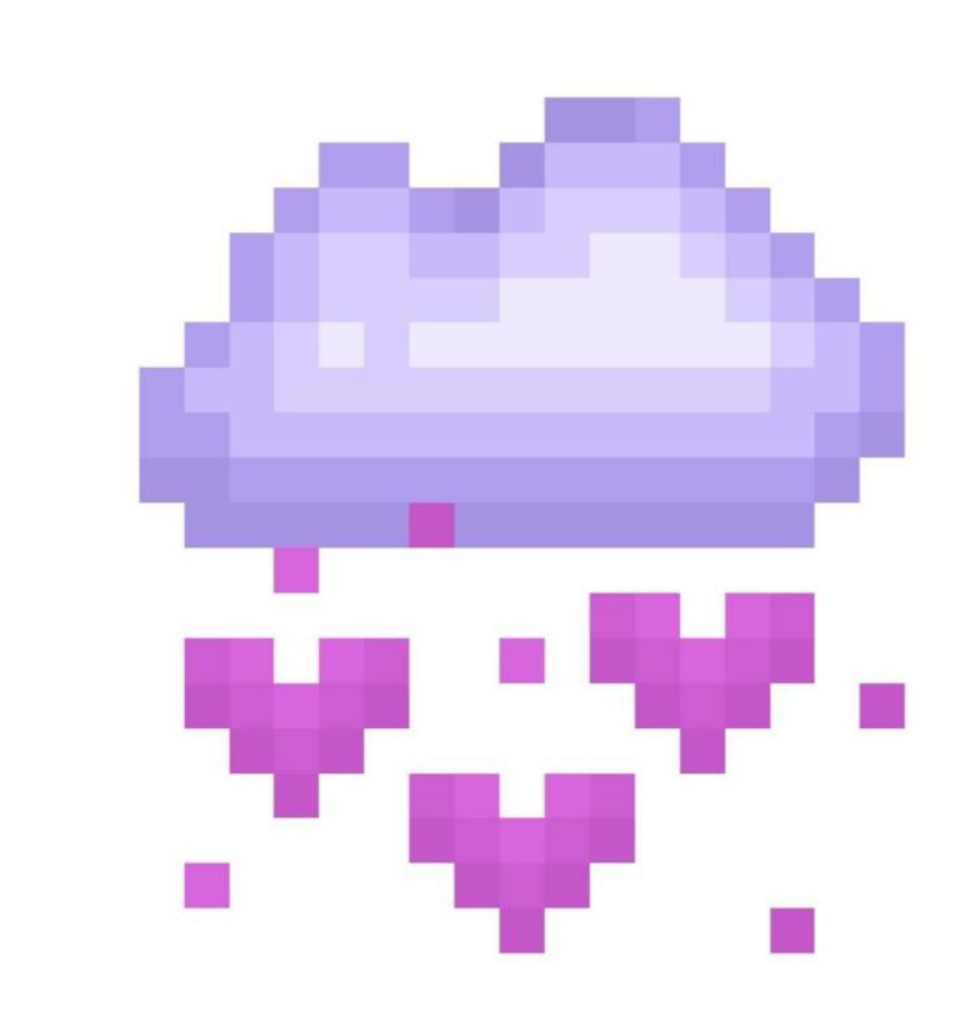

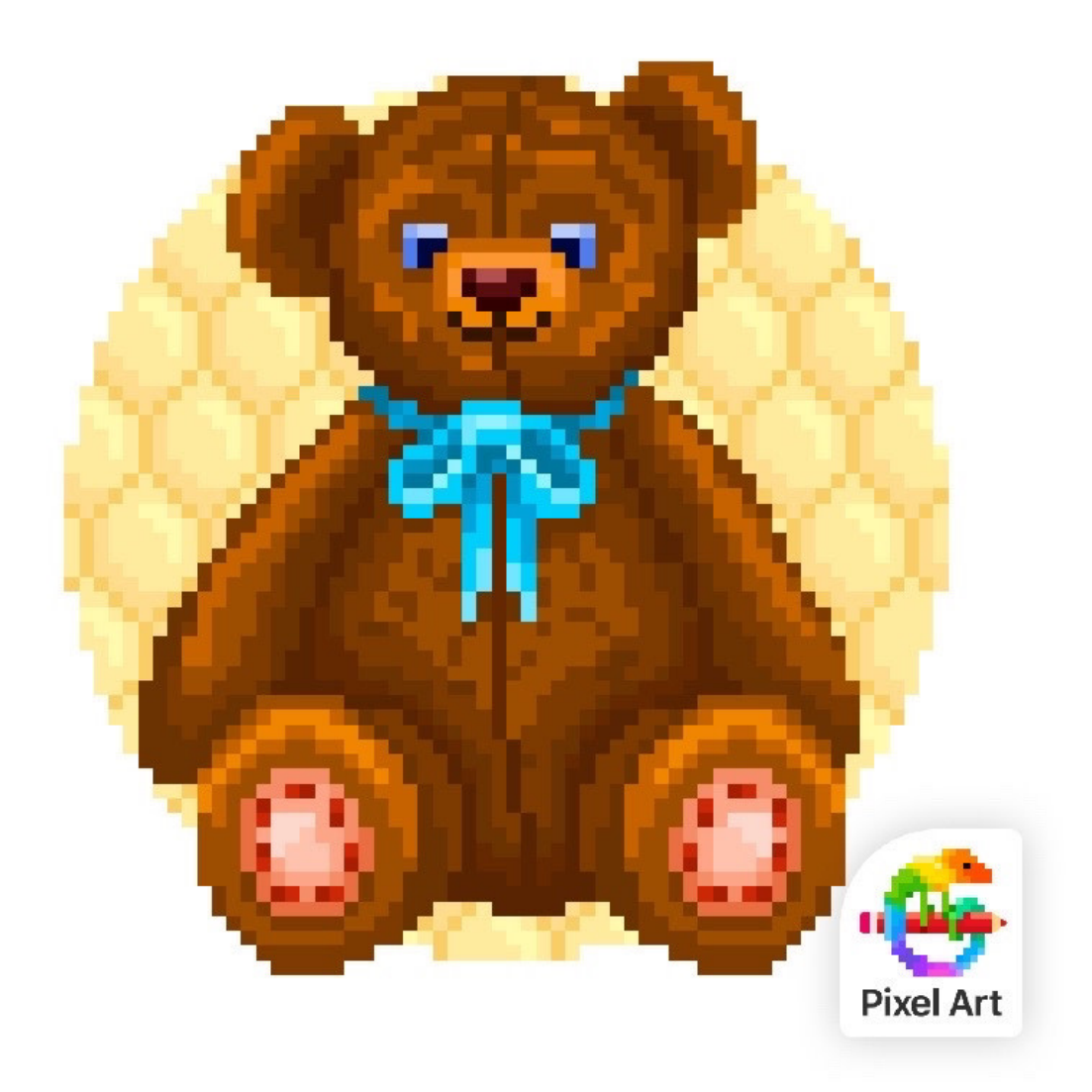

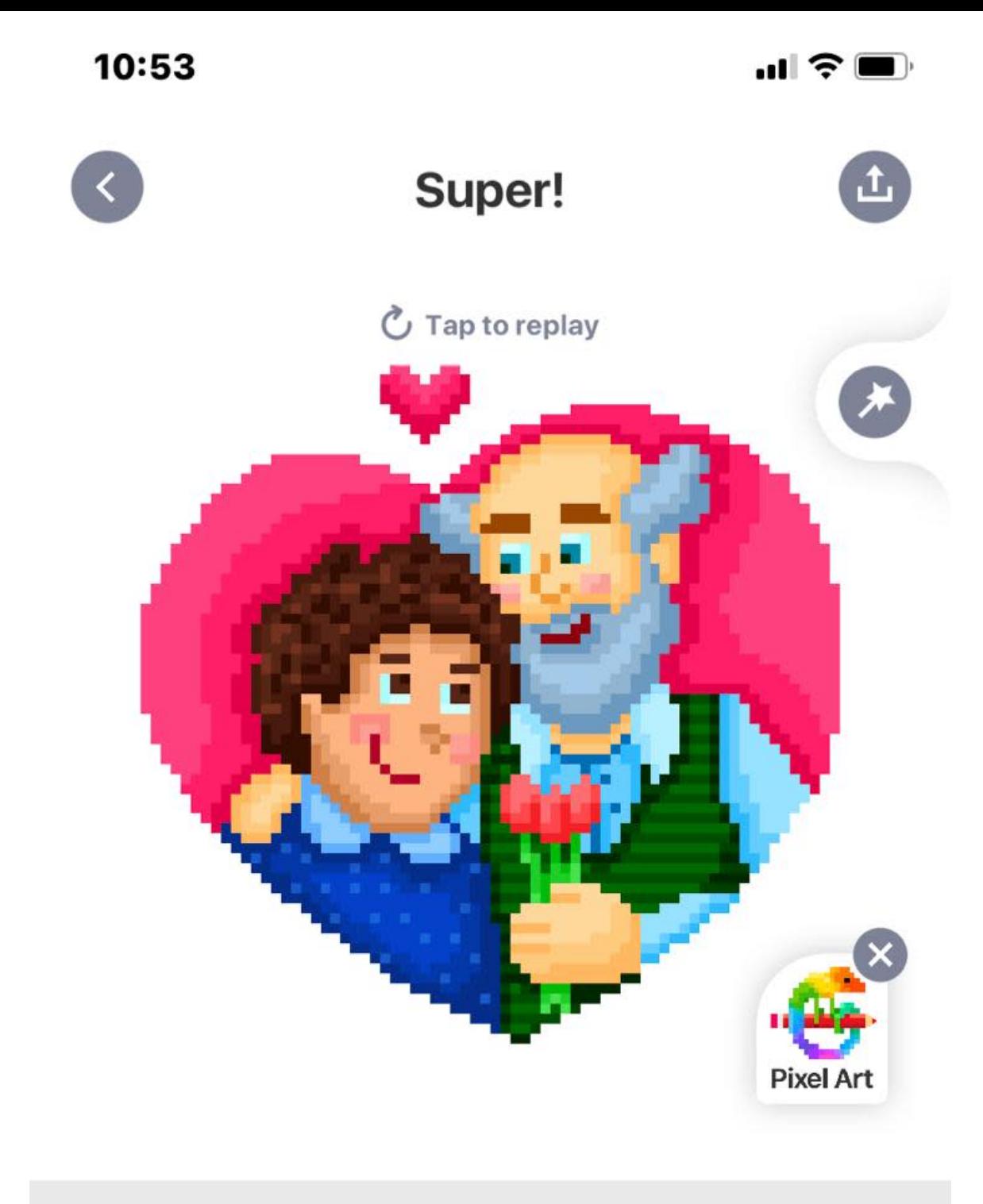

## YOU MAY ALSO LIKE:

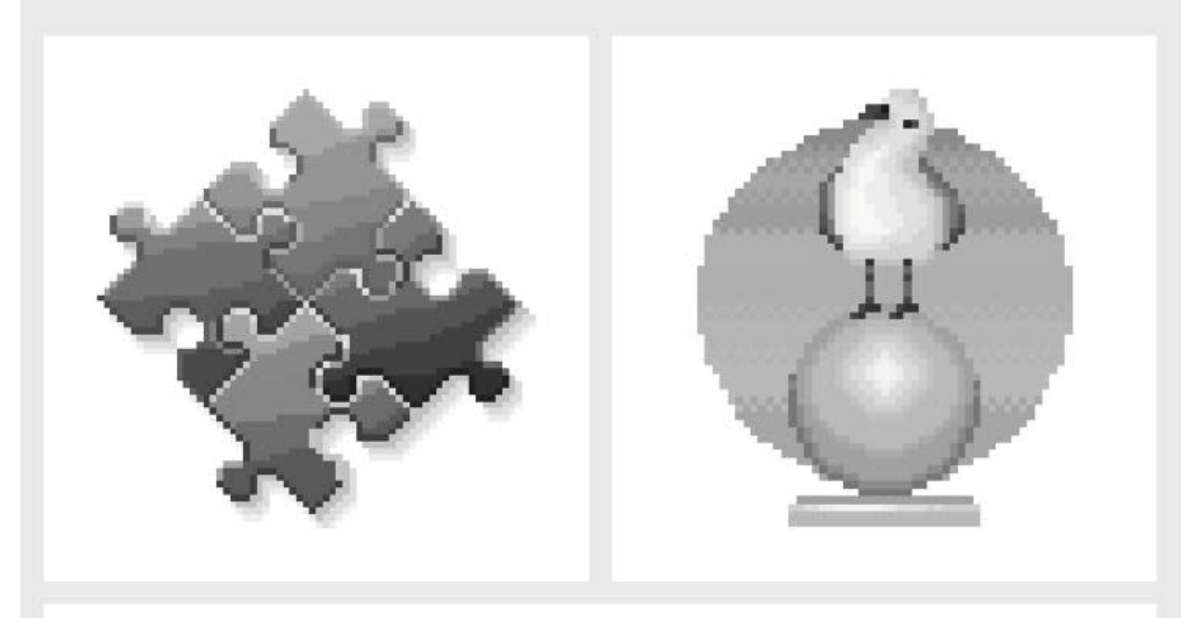

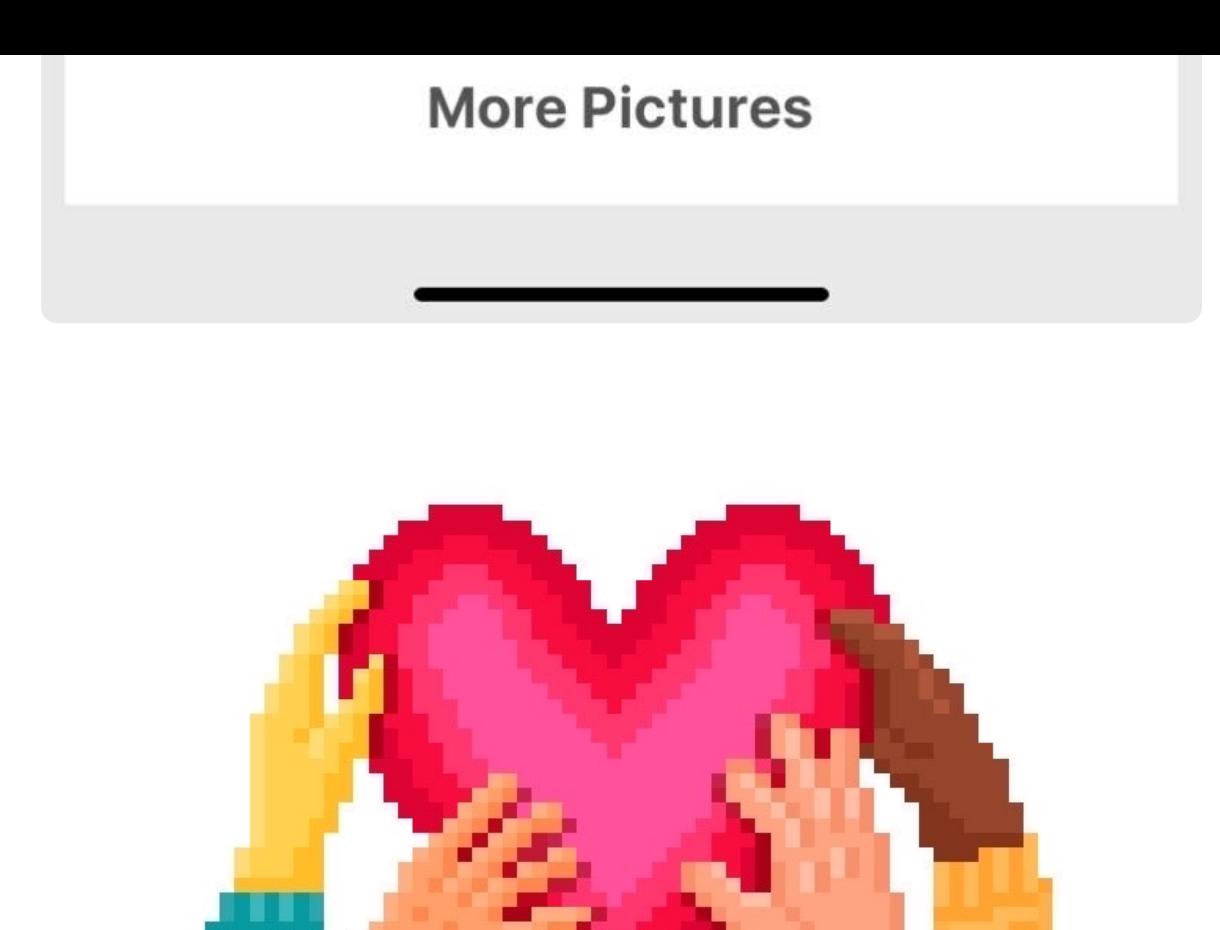

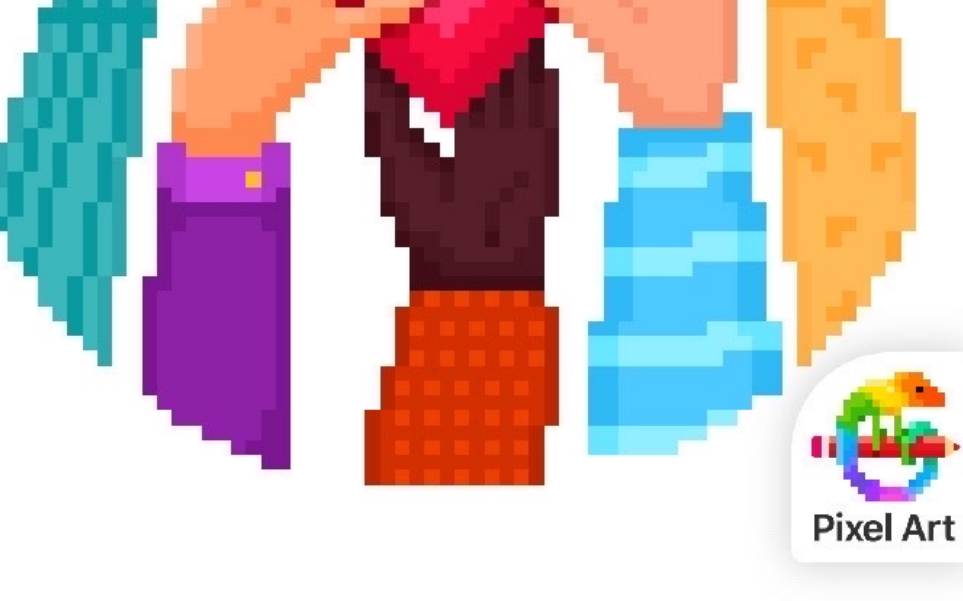

[Powered](https://wakelet.com/) by **wakelet**